## Ma 322: Biostatistics Homework Assignment 6

## Prof. Wickerhauser

Read Chapter 11, "Algorithms for MCMC," pages 185–209 of our text.

Note: Although our text has no index or table of contents, it is easy to locate words in the electronic version using the Find function of your favorite PDF reader.

- 1. Suppose that K is a positive constant and  $f(x) = Ke^{-x}$  is a pdf on  $[1, \infty)$ .
	- (a) Find  $K$ . (Hint: Use Macsyma.)
	- (b) Find the cumulative distribution function (cdf) of  $f$ .
	- (c) Find the inverse cdf of  $f$ .

(d) Use the formula in part c to simulate two samplings of 1000 values from the pdf f. Plot the resulting histograms over 30 equal-width bins. Use random number seeds 12345 and 6789, respectively, for the two samplings.

2. Consider the pdf  $f(x) = K\sqrt{x}$  defined on the probability space  $X = [0, 1]$ .

(a) Find the value of  $K$ .

(b) Implement a rejection sampler for  $f$  and plot the histograms, in 20 bins, of two runs that each produce at least 1000 samples. Use random seeds 12345 and 6789, and count how many samples you actually get in each run.

3. Suppose that X and Y are discrete random variables that have the following joint pdf:

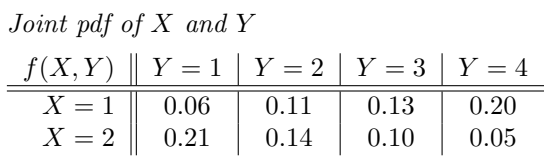

(a) Compute the marginal pdfs  $f_X$  and  $f_Y$ .

(b) Compute the complete conditional pdfs  $f(X|Y)$  and  $f(Y|X)$ .

(c) Implement a Gibbs sampler for this joint pdf and simulate taking 1000 samples. Print the resulting matrix of counts as well as the normalized matrix that approximates the joint pdf. (Hint: see the example R code on p.193 of our text.)

(d) Compute the marginal pdfs for  $X$  and  $Y$  from the simulation in part c, giving both the raw counts and the normalized vectors that approximate  $f_X$  and  $f_Y$ .

4. Suppose that X and Y are continous random variables on  $[0,1] \times [0,1]$  with the joint pdf

$$
f(x, y) = c(1 - x)(1 - xy)(1 - y),
$$

where  $c$  is a positive constant.

- (a) Compute c.
- (b) Compute the marginal densities  $f_X(x)$  and  $f_Y(y)$ .
- (c) Are X and Y independent?
- (d) Use the formulas from part b to compute the conditional pdfs  $f_{X|Y}(x, y)$  and  $f_{Y|X}(x, y)$ .

(Hint: use Macsyma or similar software.)

5. (a,b) Implement the Gibbs sampler gibbsBVN() on p.195 of our text and use it to generate 1000 mean-(0, 0) samples with (a)  $\rho = 0.33$  and (b)  $\rho = -0.88$ . Show your results in scatterplots.

 $(c,d)$  Use mvrnorm() to generate 1000 mean- $(0,0)$  samples from bivariate normal densities with covariances corresponding to  $\begin{pmatrix} 1 & \rho \\ 1 & 1 \end{pmatrix}$  $\rho$  1 with (c)  $\rho = 0.33$  and (d)  $\rho = -0.88$ . Show your results in scatterplots.

- 6. Implement the Metropolis algorithm as on p.203 of our text, only using an experimental outcome of 4 successes out of 9 trials as the likelihood, and a symmetric uninformative prior  $f(\theta) \propto 1$ , which is a beta density with  $\alpha = 1, \beta = 1$  and thus a mean of 1/2. Start with initial  $\theta = 0.04$  as in the text's example, perform 1000 steps, and plot the histogram of the result after a 50-step burn-in against the known posterior beta-density having  $\alpha = 5$  and  $\beta = 6$ .
- 7. Implement the Metropolis-Hastings algorithm by modifying the code on p.203 of our text, again using an experimental outcome of 4 successes out of 9 trials as the likelihood, but with the nonsymmetric prior  $f(\theta) \propto \theta^2$ , which is a beta density with  $\alpha = 3, \beta = 1$  and thus a mean of 3/4. Start with initial  $\theta = 0.04$  as in the text's example, perform 1000 steps, and plot the histogram of the result after a 50-step burn-in against the known posterior beta-density having  $\alpha = 7$  and  $\beta = 6$ .